УТВЕРЖДАЮ Проректор по учебной работе А.Г. Балашов  $92024$  r.

# РАБОЧАЯ ПРОГРАММА УЧЕБНОЙ ДИСЦИПЛИНЫ

«Управление государственными и муниципальными закупками»

Специальность - 38.05.01 «Экономическая безопасность» Специализация - «Управление экономической безопасностью»

Москва 2024

## **1. ПЕРЕЧЕНЬ ПЛАНИРУЕМЫХ РЕЗУЛЬТАТОВ ОБУЧЕНИЯ**

Дисциплина участвует в формировании следующих компетенций образовательных программ:

**ПК-3** «Способен определять цели и задачи, разрабатывать регламенты, тактические и оперативные планы деятельности по управлению рисками и организовывать их реализацию» сформулирована на основе профессионального стандарта 08.018 «Специалист по управлению рисками»

**Обобщенная трудовая функция -** (С/7) Построение интегрированной системы управления рисками организации

**Трудовая функция -** (С/05.7) Внедрение интегрированной системы управления рисками

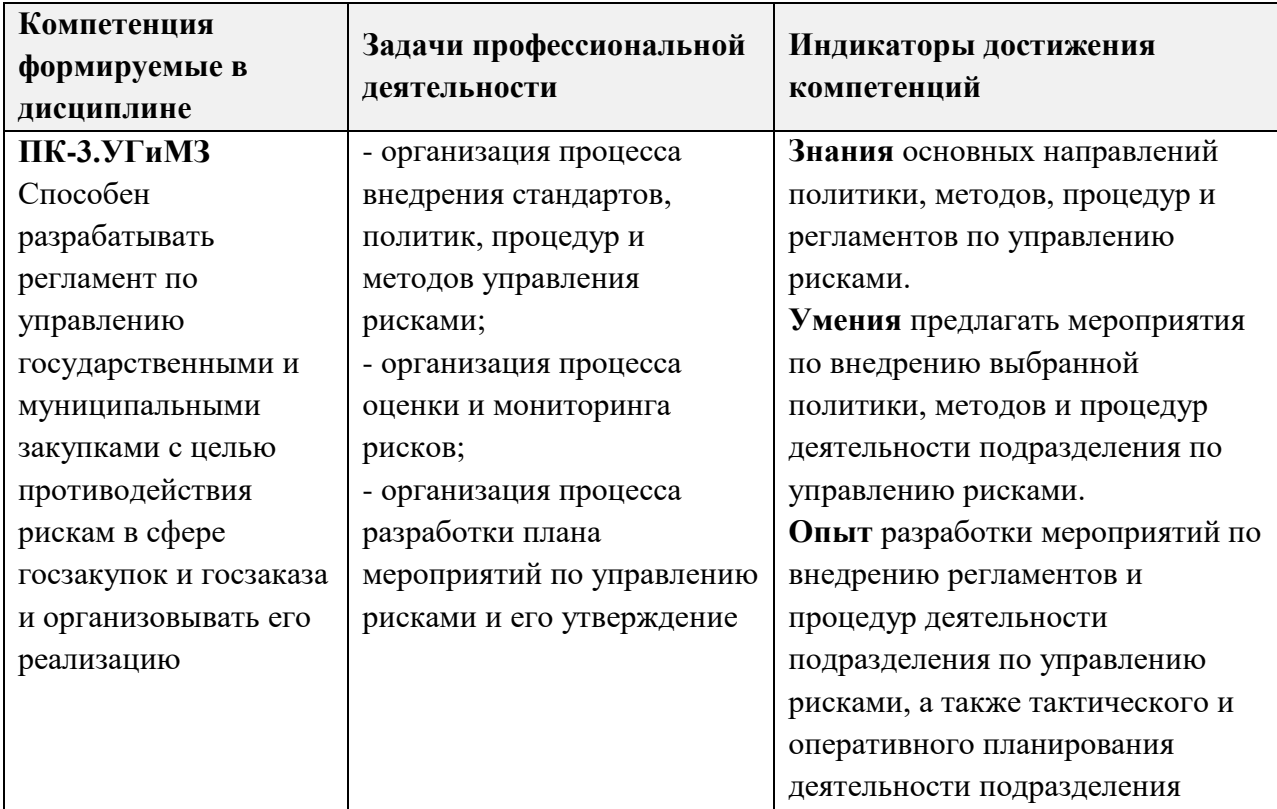

## **2. МЕСТО ДИСЦИПЛИНЫ В СТРУКТУРЕ ОБРАЗОВАТЕЛЬНОЙ ПРОГРАММЫ**

Дисциплина входит в часть, формируемую участниками образовательных от ношений Блока 1 «Дисциплины (модули)» образовательной программы.

Входные требования к дисциплине: изучение данной дисциплины базируется на *знаниях* показателей затрат и результатов производства, методов и инструментов разработки системы целей, тактического и оперативного планирования деятельности, а также мероприятий по реализации планов; на *умении* рассчитывать показали затрат и эффективности их использования, регистрировать экономические операции, анализировать и оценивать потребность в ресурсах для производства, выявлять риски для предприятия при управлении ресурсами; на *опыте* принятия обоснованных

организационно-управленческих решений, планирования их реализации, а также разработки мероприятий по контролю и учету их результатов, полученных при изучении дисциплин «Экономика организации (предприятия)»., «Экономическая безопасность», «Бухгалтерский учет», «Аудит», «Контроль и ревизия», «Организация, планирование и контроллинг производства», «Основы информационной безопасности»,

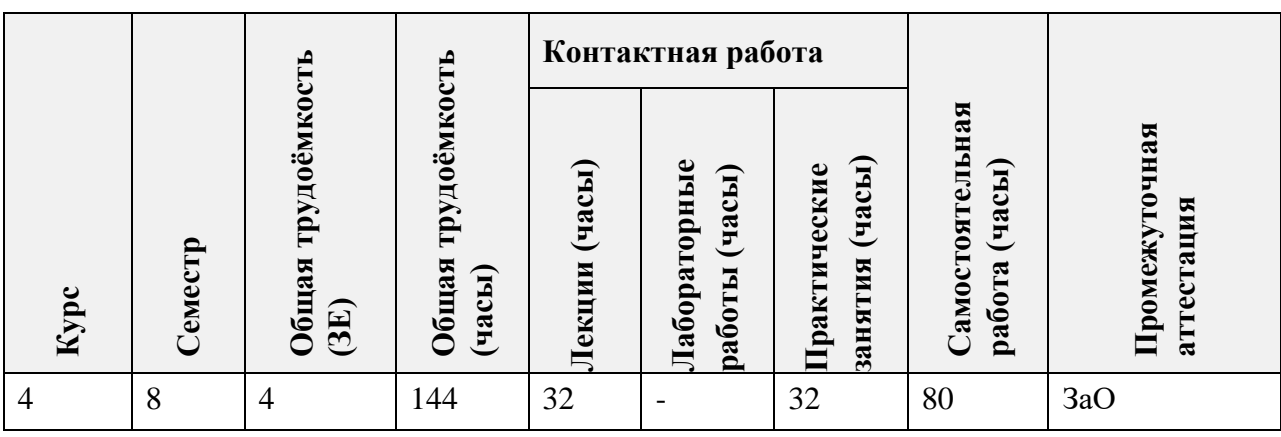

# **3. ОБЪЕМ ДИСЦИПЛИНЫ И ВИДЫ УЧЕБНОЙ РАБОТЫ**

## **4. СОДЕРЖАНИЕ ДИСЦИПЛИНЫ**

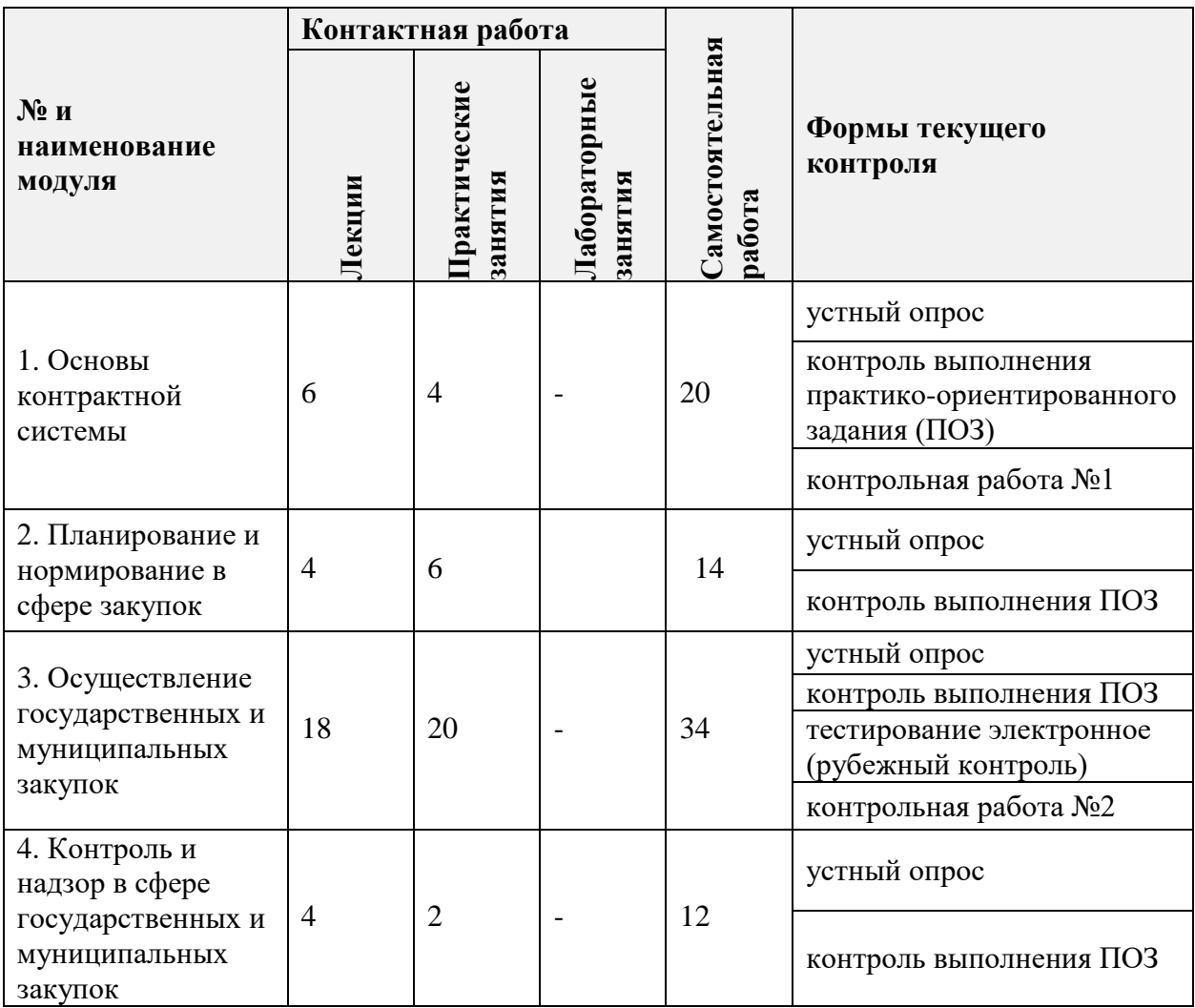

# **4.1. Лекционные занятия**

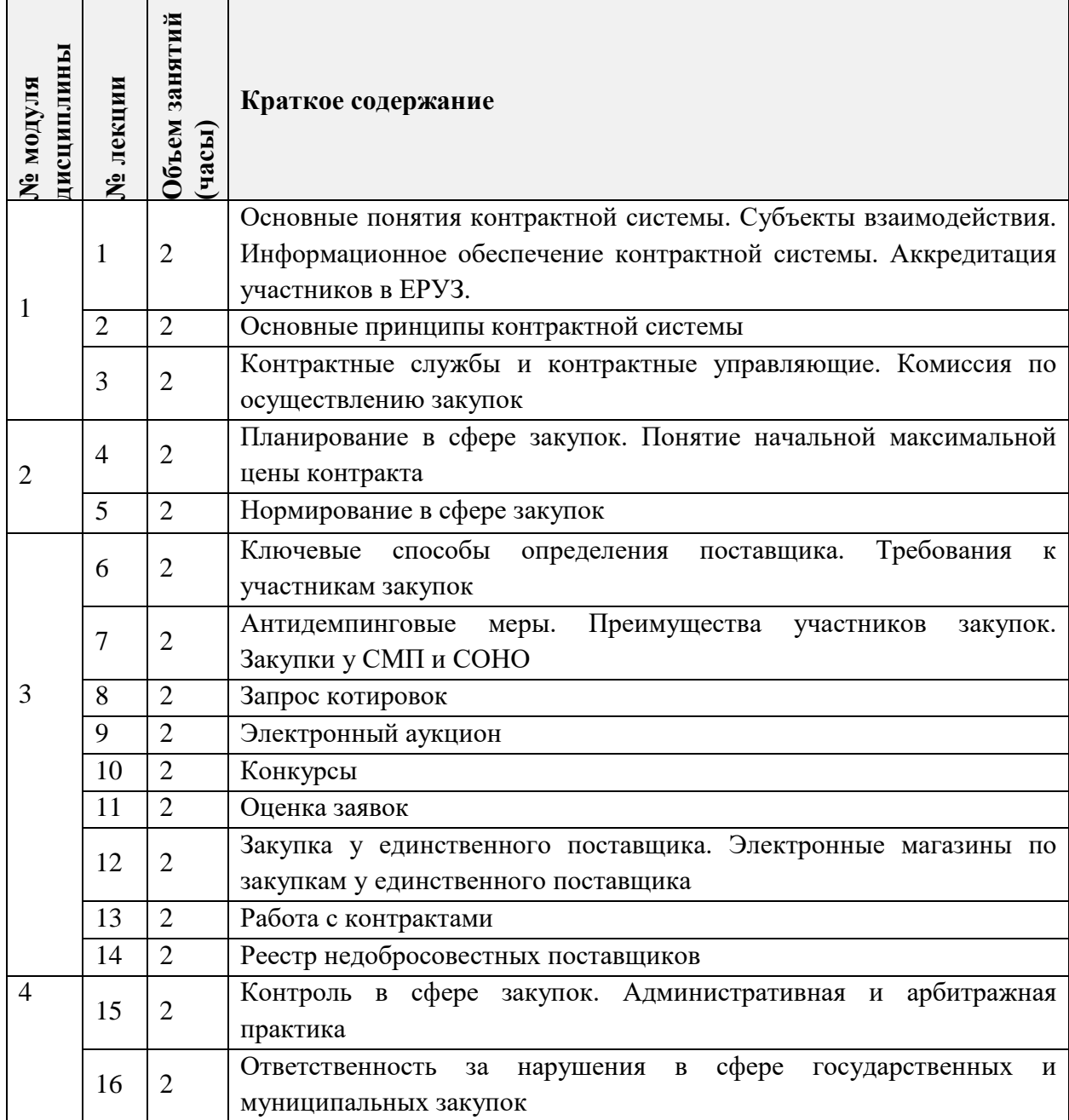

# **4.2. Практические занятия**

 $\overline{\phantom{a}}$  $\equiv$   $\mathbf{r}$ 

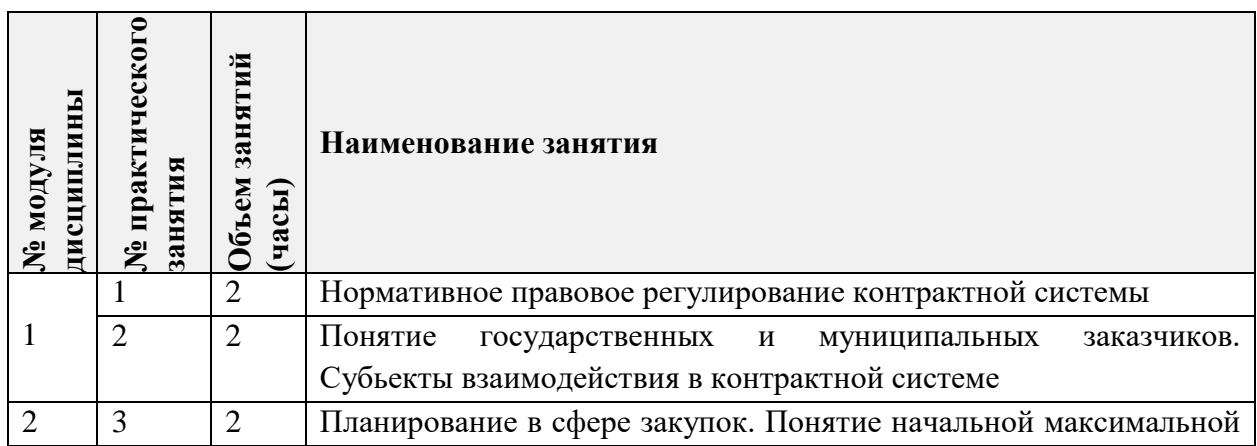

٦

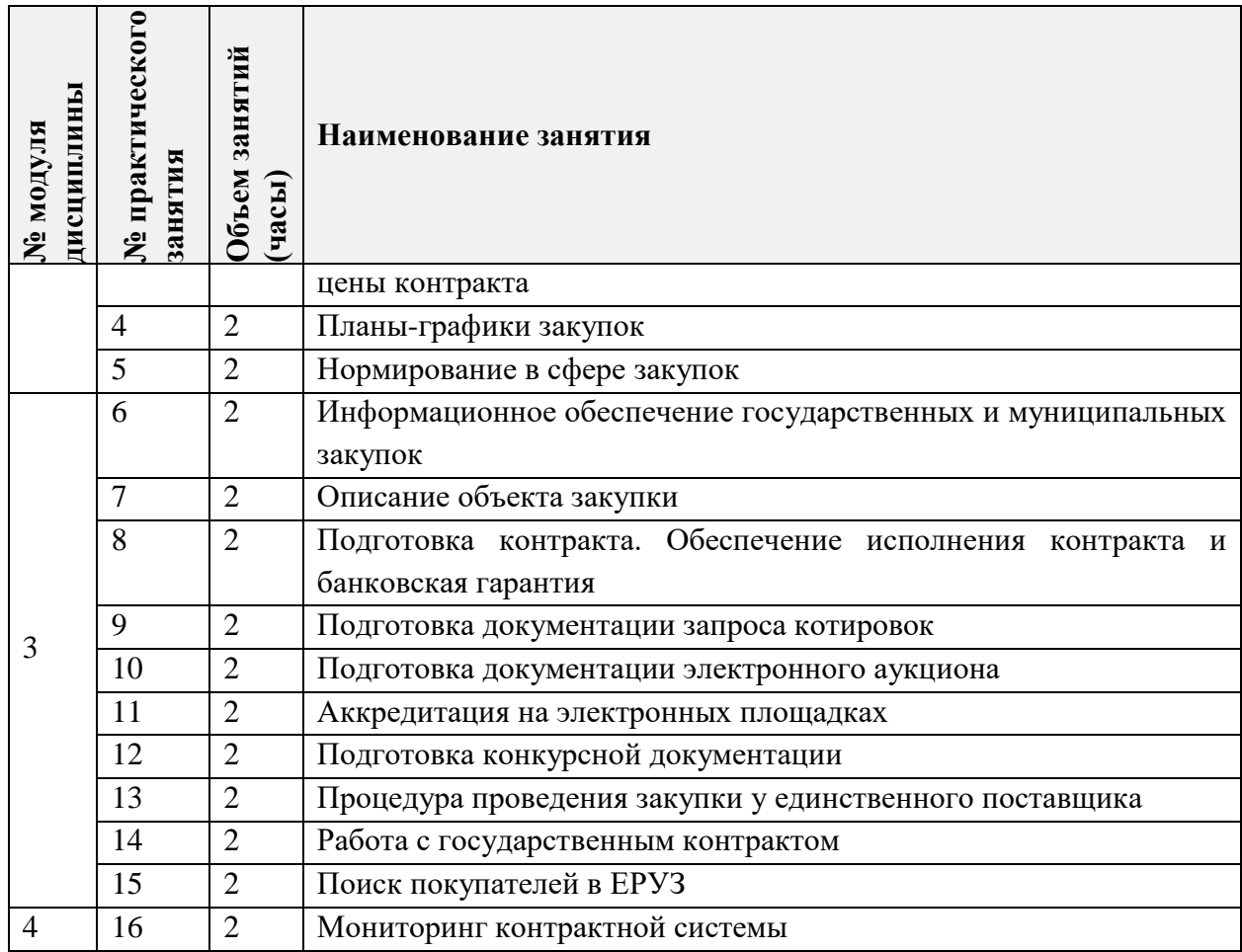

# **4.3. Лабораторные занятия**

*Не предусмотрены*

# **4.4. Самостоятельная работа студентов**

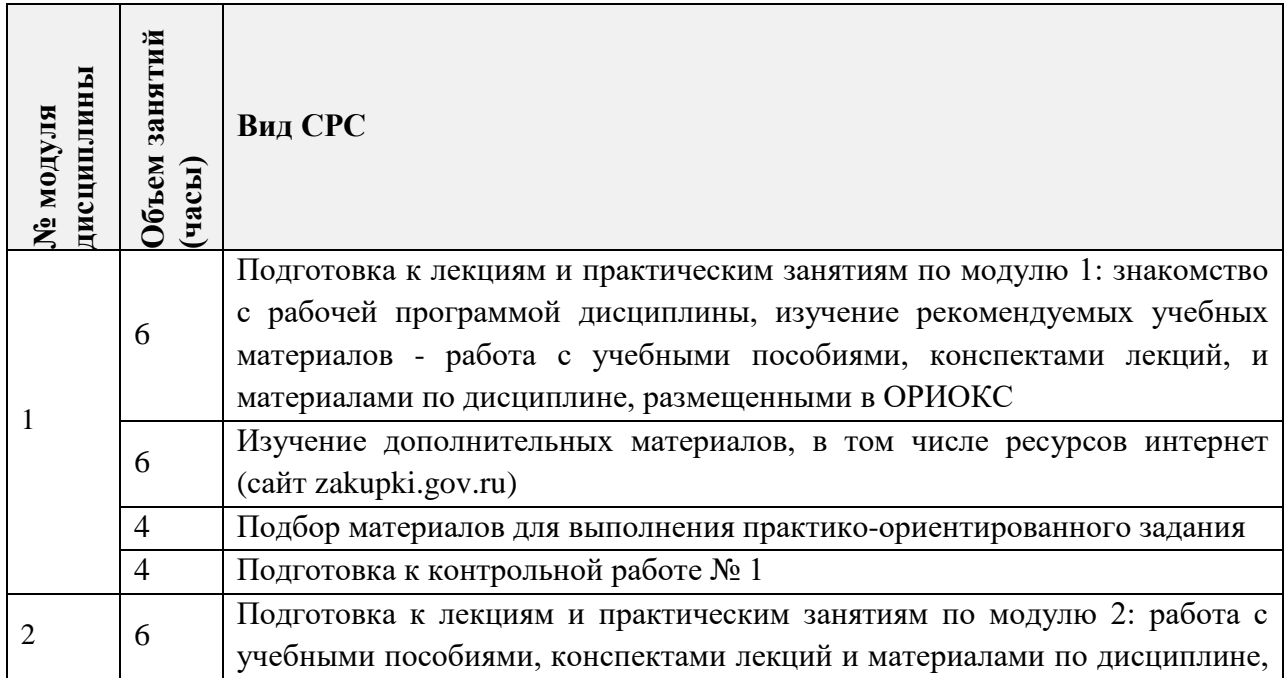

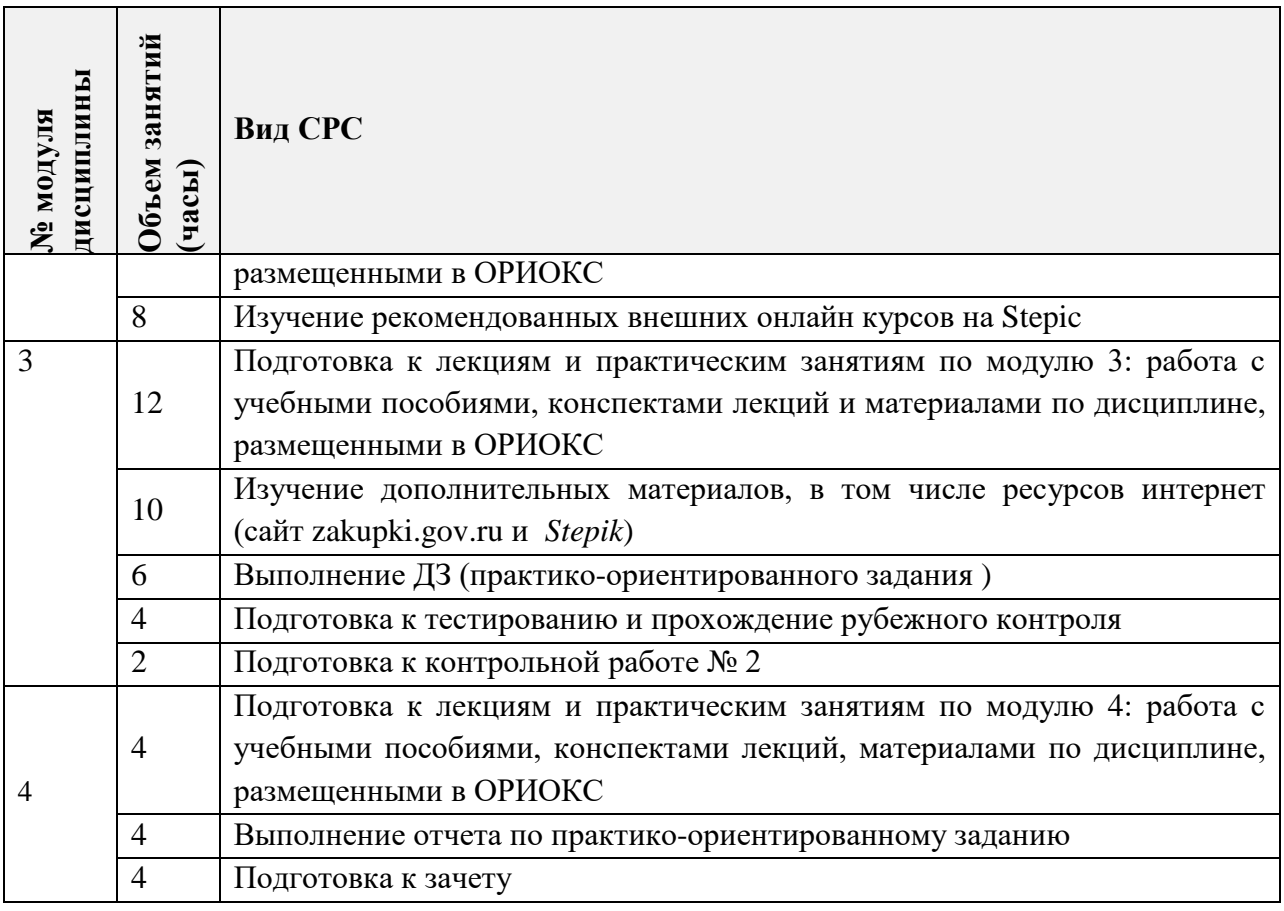

### **4.5. Примерная тематика курсовых работ (проектов)**

*Не предусмотрены*

# **5. ПЕРЕЧЕНЬ УЧЕБНО-МЕТОДИЧЕСКОГО ОБЕСПЕЧЕНИЯ ДЛЯ САМОСТОЯТЕЛЬНОЙ РАБОТЫ**

Учебно-методическое обеспечение для самостоятельной работы студентов в составе УМК дисциплины (ОРИОКС// URL: , [http://orioks.miet.ru/\)](http://orioks.miet.ru/):

Сценарий обучения по дисциплине;

 Список рекомендуемой литературы: нормативно-правовых актов, Интернетресурсов;

Методические указания для студентов по изучению дисциплины.

**Модуль 1 «**Основы контрактной системы**»**

 Материалы для изучения теории в рамках получения знаний по формируемой подкомпетенции и подготовки к практическим занятиям, к контрольной работе, для выполнения домашних заданий размещены в файлах «теоретический материал» (лекции № 1-2), задание к практическим занятиям (практические занятия № 1-2), «ссылки на литературу» (список литературы).

**Модуль 2 «**Планирование и нормирование в сфере закупок**»**

 Материалы для изучения теории в рамках получения знаний по формируемой подкомпетенции и подготовки к практическим занятиям, к контрольной работе, к рубежному контролю, для выполнения домашних заданий размещены в файлах «теоретический материал» (лекции № 4-5), «задание к практическим занятиям» (практические занятия № 3-5), «ссылки на литературу» (список литературы).

**Модуль 3 «**Осуществление государственных и муниципальных закупок**»**

 Материалы для изучения теории в рамках получения знаний по формируемой подкомпетенции и подготовки к практическим занятиям, к контрольной работе, для выполнения домашних заданий размещены в файлах «теоретический материал» (лекции № 6-14), «задание к практическим занятиям» (практические занятия № 6-15), «ссылки на литературу» (список литературы).

**Модуль 4 «**Контроль и надзор в сфере государственных и муниципальных закупок**»**

 Материалы для изучения теории в рамках получения знаний по формируемой подкомпетенции и подготовки к практическим занятиям, к контрольной работе, для выполнения домашних заданий размещены в файлах «теоретический материал» (лекции № 15-16), «задание к практическим занятиям» (практическое занятие № 16), «ссылки на литературу» (список литературы).

## **6. ПЕРЕЧЕНЬ УЧЕБНОЙ ЛИТЕРАТУРЫ**

- 1. Кнутов, А. В. Управление государственными и муниципальными закупками и контрактами : учебник и практикум для вузов / А. В. Кнутов. — Москва : Издательство Юрайт, 2023. — 316 с. — (Высшее образование). — ISBN 978-5-534-04912-1. — Текст : электронный // Образовательная платформа Юрайт [сайт]. — URL: https://urait.ru/bcode/533747 (дата обращения: 06.01.2024).
- 2. Управление государственной и муниципальной закупочной деятельностью : учебник для вузов / Г. М. Кадырова, С. Г. Еремин, А. И. Галкин ; под редакцией С. Е. Прокофьева. — 3-е изд., перераб. и доп. — Москва : Издательство Юрайт, 2023. — 392 с. — (Высшее образование). — ISBN 978-5-534-15790-1. — Текст : электронный // Образовательная платформа Юрайт [сайт]. — URL: https://urait.ru/bcode/509730 (дата обращения: 06.01.2024).
- 3. Мамедова, Н. А. Управление государственными и муниципальными закупками : учебник и практикум для вузов / Н. А. Мамедова, А. Н. Байкова, О. Н. Морозова. — 4 е изд., перераб. и доп. — Москва : Издательство Юрайт, 2023. — 291 с. — (Высшее образование). — ISBN 978-5-534-17858-6. — Текст: электронный // Образовательная платформа Юрайт [сайт]. — URL: https://urait.ru/bcode/533856 (дата обращения: 06.01.2024).
- 4. Федорова, И. Ю. Финансовый механизм государственных и муниципальных закупок : учебник для вузов / И. Ю. Федорова, А. В. Фрыгин, М. Н. Прокофьев. — 2-е изд., перераб. и доп. — Москва : Издательство Юрайт, 2023. — 235 с. — (Высшее образование). — ISBN 978-5-534-16600-2. — Текст : электронный // Образовательная платформа Юрайт [сайт]. — URL: https://urait.ru/bcode/531357 (дата обращения: 06.01.2024).

#### **Нормативная литература**

1. Федеральный закон от 05.04.2013 N 44-[ФЗ \(ред. от 08.06.2020\) «О контрактной](https://zakupki.gov.ru/epz/main/public/download/downloadDocument.html?id=33121)  [системе в сфере закупок товаров, работ, услуг для обеспечения государственных и](https://zakupki.gov.ru/epz/main/public/download/downloadDocument.html?id=33121)  [муниципальных нужд» \(с изм. и доп., вступ. в силу с 01.07.2020\)](https://zakupki.gov.ru/epz/main/public/download/downloadDocument.html?id=33121)

2. Федеральный закон от 18.07.2011 N 223-[ФЗ \(ред. от 24.04.2020\) «О закупках товаров,](https://zakupki.gov.ru/epz/main/public/download/downloadDocument.html?id=32882)  [работ, услуг отдельными видами юридических лиц»](https://zakupki.gov.ru/epz/main/public/download/downloadDocument.html?id=32882)

3. [Постановление Правительства РФ от 04.02.2015 N 99 \(ред. от 25.06.2020\) «Об](https://zakupki.gov.ru/epz/main/public/download/downloadDocument.html?id=33202)  [установлении дополнительных требований к участникам закупки»](https://zakupki.gov.ru/epz/main/public/download/downloadDocument.html?id=33202)

4. Постановление Правительства РФ от 30.06.2020 N 961 (ред. от 06.08.2020) «Об установлении предельного размера (предельных размеров) начальной (максимальной) цены контракта, при превышении которого заключение контракта с единственным поставщиком (подрядчиком, исполнителем) в случае признания конкурса, аукциона или запроса предложений несостоявшимися осуществляется по согласованию с контрольным органом в сфере закупок товаров, работ, услуг для обеспечения государственных и муниципальных нужд, об утверждении Правил согласования контрольным органом в сфере закупок товаров, работ, услуг для обеспечения государственных и муниципальных нужд заключения контракта с единственным поставщиком (подрядчиком, исполнителем) и о внесении изменений в некоторые акты Правительства Российской Федерации»

5. [Постановление Правительства РФ от 25.11.2013 N 1062 \(ред. от 16.04.2020\) «О](https://zakupki.gov.ru/epz/main/public/download/downloadDocument.html?id=33120)  [порядке ведения реестра недобросовестных поставщиков \(подрядчиков, исполнителей\)»](https://zakupki.gov.ru/epz/main/public/download/downloadDocument.html?id=33120)

6. [Постановление Правительства РФ от 05.11.2019 N 1401 \(ред. от 19.02.2020\) «О](https://zakupki.gov.ru/epz/main/public/download/downloadDocument.html?id=33118)  [типовых формах заявок на участие в электронных процедурах»](https://zakupki.gov.ru/epz/main/public/download/downloadDocument.html?id=33118)

7. [Постановление Правительства РФ от 17.07.2015 N 719 \(ред. от 17.06.2020\) «О](https://zakupki.gov.ru/epz/main/public/download/downloadDocument.html?id=33095)  [подтверждении производства промышленной продукции на территории Российской](https://zakupki.gov.ru/epz/main/public/download/downloadDocument.html?id=33095)  [Федерации»](https://zakupki.gov.ru/epz/main/public/download/downloadDocument.html?id=33095)

8. [Постановление Правительства РФ от 28.11.2013 N 1087 \(ред. от 01.06.2020\) «О](https://zakupki.gov.ru/epz/main/public/download/downloadDocument.html?id=33018)  [контрактах жизненного цикла»](https://zakupki.gov.ru/epz/main/public/download/downloadDocument.html?id=33018)

9. [Постановление Правительства РФ от 28.11.2013 N 1084 \(ред. от 16.04.2020\) «О](https://zakupki.gov.ru/epz/main/public/download/downloadDocument.html?id=32876) [порядке ведения реестра контрактов»](https://zakupki.gov.ru/epz/main/public/download/downloadDocument.html?id=32876)

10. [Постановление Правительства РФ от 30.12.2018 N 1752 \(ред. от 27.12.2019\) «О](https://zakupki.gov.ru/epz/main/public/download/downloadDocument.html?id=32692)  [порядке регистрации участников закупок в ЕИС»](https://zakupki.gov.ru/epz/main/public/download/downloadDocument.html?id=32692)

11. [Постановление Правительства Российской Федерации от 30.09.2019 N 1279 \(ред. от](https://zakupki.gov.ru/epz/main/public/download/downloadDocument.html?id=32689)  [27.12.2019\) «Об установлении порядка формирования, утверждения, внесения изменений,](https://zakupki.gov.ru/epz/main/public/download/downloadDocument.html?id=32689)  [размещения в ЕИС и требований к форме планов](https://zakupki.gov.ru/epz/main/public/download/downloadDocument.html?id=32689)-графиков закупок»

12. [Постановление Правительства РФ от 04.02.2015 N 99 \(ред. от 20.03.2020\) «Об](https://zakupki.gov.ru/epz/main/public/download/downloadDocument.html?id=32683)  [установлении дополнительных требований к участникам закупки»](https://zakupki.gov.ru/epz/main/public/download/downloadDocument.html?id=32683)

13. [Постановление Правительства РФ от 05.11.2019 N 1401 \(ред. от 19.02.2020\) «О](https://zakupki.gov.ru/epz/main/public/download/downloadDocument.html?id=32573)  [типовых формах заявок на участие в электронных процедурах»](https://zakupki.gov.ru/epz/main/public/download/downloadDocument.html?id=32573)

14. [Постановление Правительства РФ от 23.12.2016 N 1466 \(ред. от 07.10.2017\) «Об](https://zakupki.gov.ru/epz/main/public/download/downloadDocument.html?id=15088)  [утверждении типовых условий контрактов, предусматривающих привлечение к](https://zakupki.gov.ru/epz/main/public/download/downloadDocument.html?id=15088)  [исполнению контрактов субподрядчиков, соисполнителей из числа СМП и СОНО»](https://zakupki.gov.ru/epz/main/public/download/downloadDocument.html?id=15088)

15. [Постановление Правительства РФ от 28.11.2013 N 1087 \(ред. от 21.01.2020\) «О](https://zakupki.gov.ru/epz/main/public/download/downloadDocument.html?id=31444)  [контрактах жизненного цикла»](https://zakupki.gov.ru/epz/main/public/download/downloadDocument.html?id=31444)

16. [Постановление Правительства РФ от 11.12.2019 N 1635 "Об утверждении Правил](https://zakupki.gov.ru/epz/main/public/download/downloadDocument.html?id=32378)  [проведения обязательного общественного обсуждения закупок товаров, работ, услуг для](https://zakupki.gov.ru/epz/main/public/download/downloadDocument.html?id=32378)  [обеспечения государственных и муниципальных нужд"](https://zakupki.gov.ru/epz/main/public/download/downloadDocument.html?id=32378)

17. [Постановление Правительства РФ от 14.07.2014 № 649 "О порядке предоставления](https://zakupki.gov.ru/epz/main/public/download/downloadDocument.html?id=32367)  учреждениям и предприятиям уголовно-[исполнительной системы преимуществ в](https://zakupki.gov.ru/epz/main/public/download/downloadDocument.html?id=32367)  [отношении предлагаемой ими цены контракта" \(ред. от 27.07.2019\)](https://zakupki.gov.ru/epz/main/public/download/downloadDocument.html?id=32367)

18. [Постановление Правительства РФ от 28.11.2013 № 1088 "Об утверждении Правил](https://zakupki.gov.ru/epz/main/public/download/downloadDocument.html?id=32352)  [проведения совместных конкурсов и аукционов" \(в ред. от 27.07.2019\)](https://zakupki.gov.ru/epz/main/public/download/downloadDocument.html?id=32352)

19. [Постановление Правительства РФ от 19.12.2013 N 1186 \(ред. от 20.07.2019\) «О цене](https://zakupki.gov.ru/epz/main/public/download/downloadDocument.html?id=32347)  [контракта, при превышении которой могут быть изменены существенные условия](https://zakupki.gov.ru/epz/main/public/download/downloadDocument.html?id=32347)  [контракта»](https://zakupki.gov.ru/epz/main/public/download/downloadDocument.html?id=32347)

20. [Постановление Правительства РФ от 19.05.2015 N 479 \(ред. от 18.07.2019\) «Об](https://zakupki.gov.ru/epz/main/public/download/downloadDocument.html?id=32346)  [утверждении требований к порядку разработки и принятия правовых актов о](https://zakupki.gov.ru/epz/main/public/download/downloadDocument.html?id=32346)  [нормировании в сфере закупок для обеспечения федеральных нужд»](https://zakupki.gov.ru/epz/main/public/download/downloadDocument.html?id=32346)

21. [Постановление Правительства РФ от 18.05.2015 N 476 \(ред. от 18.07.2019\)](https://zakupki.gov.ru/epz/main/public/download/downloadDocument.html?id=32345) «Об [утверждении общих требований к порядку разработки и принятия правовых актов о](https://zakupki.gov.ru/epz/main/public/download/downloadDocument.html?id=32345)  [нормировании в сфере закупок, содержанию указанных актов и обеспечению их](https://zakupki.gov.ru/epz/main/public/download/downloadDocument.html?id=32345)  [исполнения](https://zakupki.gov.ru/epz/main/public/download/downloadDocument.html?id=32345)»

22. [Постановление Правительства РФ от 13.10.2014 № 1047 \(в ред. от 20.07.2019\)](https://zakupki.gov.ru/epz/main/public/download/downloadDocument.html?id=32343) «Об [общих требованиях к определению нормативных затрат](https://zakupki.gov.ru/epz/main/public/download/downloadDocument.html?id=32343)»

23. [Постановление Правительства РФ от 10.05.2018 N 564 \(ред. от 27.12.2019\)](https://zakupki.gov.ru/epz/main/public/download/downloadDocument.html?id=32340) «О [взимании платы при проведении электронной процедуры](https://zakupki.gov.ru/epz/main/public/download/downloadDocument.html?id=32340)»

24. Постановление [Правительства РФ от 03.11.2015 N 1193 \(ред. от 27.12.2019\)](https://zakupki.gov.ru/epz/main/public/download/downloadDocument.html?id=32337) «О [мониторинге закупок товаров, работ, услуг для обеспечения государственных и](https://zakupki.gov.ru/epz/main/public/download/downloadDocument.html?id=32337)  [муниципальных нужд](https://zakupki.gov.ru/epz/main/public/download/downloadDocument.html?id=32337)»

25. [Постановление Правительства РФ от 16.11.2015 № 1236 \(в ред. от 30.03.2019\) Об](https://zakupki.gov.ru/epz/main/public/download/downloadDocument.html?id=31158)  [установлении запрета на допуск программного обеспечения, происходящего из](https://zakupki.gov.ru/epz/main/public/download/downloadDocument.html?id=31158)  [иностранных государств](https://zakupki.gov.ru/epz/main/public/download/downloadDocument.html?id=31158)

26. [Постановление Правительства РФ от 08.11.2013 N 1005 \(ред. от 18.07.2019\)](https://zakupki.gov.ru/epz/main/public/download/downloadDocument.html?id=31497) «О [банковских гарантиях](https://zakupki.gov.ru/epz/main/public/download/downloadDocument.html?id=31497)»

27. [Постановление Правительства РФ от 28.11.2013 N 1085 \(ред. от 21.03.2019\)](https://zakupki.gov.ru/epz/main/public/download/downloadDocument.html?id=30714) «Об [утверждении Правил оценки заявок, окончательных предложений участников закупок](https://zakupki.gov.ru/epz/main/public/download/downloadDocument.html?id=30714)»

28. [Постановление Правительства РФ от 04.09.2013 № 775 \(в ред. от 27.03.2014\)](https://zakupki.gov.ru/epz/main/public/download/downloadDocument.html?id=29316) «Об [установлении размера начальной \(максимальной\) цены](https://zakupki.gov.ru/epz/main/public/download/downloadDocument.html?id=29316)»

29. [Постановление Правительства РФ от 20.02.2006 № 94 \(в ред. от 25.12.2014\)](https://zakupki.gov.ru/epz/main/public/download/downloadDocument.html?id=29314) «О [федеральным органе исполнительной власти, уполномоченном на осуществление](https://zakupki.gov.ru/epz/main/public/download/downloadDocument.html?id=29314)  [контроля в сфере размещения заказов](https://zakupki.gov.ru/epz/main/public/download/downloadDocument.html?id=29314)»

30. [Постановление Правительства РФ от 02.09.2015 N 927 \(ред. от 26.11.2018\)](https://zakupki.gov.ru/epz/main/public/download/downloadDocument.html?id=28009) «Об [определении требований к закупаемым товарам, работам, услугам](https://zakupki.gov.ru/epz/main/public/download/downloadDocument.html?id=28009)»

31. [Постановление Правительства РФ от 20.09.2014 N 963 \(ред. от 20.09.2018\)](https://zakupki.gov.ru/epz/main/public/download/downloadDocument.html?id=26395) «О [банковском сопровождении контрактов](https://zakupki.gov.ru/epz/main/public/download/downloadDocument.html?id=26395)»

32. [Постановление Правительства РФ от 20.03.2017 № 315](https://zakupki.gov.ru/epz/main/public/download/downloadDocument.html?id=16469) (407.41 Кб)

33. [Постановление Правительства РФ от 17.09.2012 № 932 \(ред. от 27.12.2019\) «Об](https://zakupki.gov.ru/epz/main/public/download/downloadDocument.html?id=32431)  [утверждении Правил формирования плана закупки товаров \(работ, услуг\) и требований к](https://zakupki.gov.ru/epz/main/public/download/downloadDocument.html?id=32431)  [форме такого плана»](https://zakupki.gov.ru/epz/main/public/download/downloadDocument.html?id=32431)

34. [Распоряжение Правительства РФ от 21.03.2016 N 471](https://zakupki.gov.ru/epz/main/public/download/downloadDocument.html?id=31445)-р (ред. от 03.06.2019) Перечень [товаров, работ, услуг закупаемых через электронные аукционы](https://zakupki.gov.ru/epz/main/public/download/downloadDocument.html?id=31445)

### **Периодические издания**

1. ВОПРОСЫ ЭКОНОМИКИ [Текст] / Ин-т экономики РАН. - М.: Вопросы экономики, 1929 -. - Рекомендован ВАК. - Выходит 12 раз в год. - Сигла хранения - ЧЗ. - Срок хранения - 5 лет. - На сайте Научной электронной библиотеки eLIBRARY.RU доступ к полному тексту статей для зарегистрированных пользователей МИЭТ (2014-20 ... гг.).

# **7. ПЕРЕЧЕНЬ ПРОФЕССИОНАЛЬНЫХ БАЗ ДАННЫХ, ИНФОРМАЦИОННЫХ СПРАВОЧНЫХ СИСТЕМ**

- 1. Официальный сайт Федеральной службы государственной статистики. URL: <https://rosstat.gov.ru/> (дата обращения: 15.09.2023). – Режим доступа: свободный.
- 2. Справочно-правовая система ЗаконПрост (Кодексы и законы РФ): сайт Москва. 2010 - URL: [http://www.zakonprost.ru](http://www.zakonprost.ru/) (дата обращения: 15.09.2023).
- 3. Справочная правовая система «Консультант плюс»: сайт Москва, 1997 -. URL: URL: http://www.consultant.ru/ (дата обращения: 15.09.2023).
- 4. Справочная правовая система «Гарант».: сайт . Москва, 1990 -. URL: [http://www.garant.ru/,](http://www.garant.ru/) рубрики «Налоги и бухучет» - URL: [http://www.garant.ru/ia/aggregator/?tag\\_id=1436](http://www.garant.ru/ia/aggregator/?tag_id=1436) (дата обращения: 15.09.2023).
- 5. Научная электронная библиотека eLIBRARY.RU: сайт. Москва, 2000. URL: [https://elibrary.ru](https://elibrary.ru/) (дата обращения: 5.09.2023). – Режим доступа: для зарегистрированных пользователей.
- 6. ЭБС Юрайт: biblio-online.ru: образовательная платформа. Москва, 2013 . URL: <https://urait.ru/> (дата обращения: 05.09.2023). - Режим доступа: для авторизованных пользователей МИЭТ.
- 7. Корпоративная информационно-технологическая платформа ОРИОКС. [\(http://orioks.miet.ru](http://orioks.miet.ru/)) (дата обращения: 09.09.2023). - Режим доступа: для зарегистрированных пользователей

# **8. ОБРАЗОВАТЕЛЬНЫЕ ТЕХНОЛОГИИ**

В ходе реализации обучения используется смешанное обучение. Применяется такая модель обучения как перевернутый класс.

Данная модель обучения позволяет минимизировать фронтальную работу (преподаватель объясняет, студенты слушают) и позволяет реализовать интерактивные формы работы на занятиях.

Студенты работают дома в учебной онлайн-среде (ОРИОКС и другие), пользуясь собственными электронными устройствами, подключенными к интернету: знакомятся с теоретическим материалом или повторяют изученный. На практических занятиях происходит закрепление материала и работа с ним, которая может проходить в виде проектной деятельности, семинара или в других интерактивных формах.

Освоение образовательной программы обеспечивается ресурсами электронной информационно-образовательной среды ОРИОКС.

Для взаимодействия студентов с преподавателем используются сервисы обратной связи: раздел ОРИОКС «Домашние задания», электронная почта, социальные сети.

В процессе обучения при проведении занятий и для самостоятельной работы используются **внутренние электронные ресурсы** в следующих формах:

- электронных материалов в виде pdf-файлов лекций и практических занятий, методических указаний, расположенные в ресурсах дисциплины;

- презентаций лекций и семинаров;

- тестирования в ОРИОКС и MOODL.

При проведении занятий и для самостоятельной работы используются **внешние электронные ресурсы** в формах:

- *электронных компонентов* на платформе zakupki.gov.ru*:*
	- − Введение в закупки: бесплатный вебинар URL: [https://www.youtube.com/watch?v=w2St7QoieLk&list=PLQBnlHfANeYa5dvVJ](https://www.youtube.com/watch?v=w2St7QoieLk&list=PLQBnlHfANeYa5dvVJ7BolChkyiryhyuGi) [7BolChkyiryhyuGi,](https://www.youtube.com/watch?v=w2St7QoieLk&list=PLQBnlHfANeYa5dvVJ7BolChkyiryhyuGi)
	- − Закупки малого объема URL: <https://www.youtube.com/watch?v=RX1QzUA1Ts0>
- *внешних онлайн курсов* на платформе *Stepik.:*
	- − Госзакупки. Старт. URL:<https://stepik.org/users/407039586> .
	- − Государственные закупки просто о сложном URL: [https://stepik.org/course/123358/promo.](https://stepik.org/course/123358/promo)

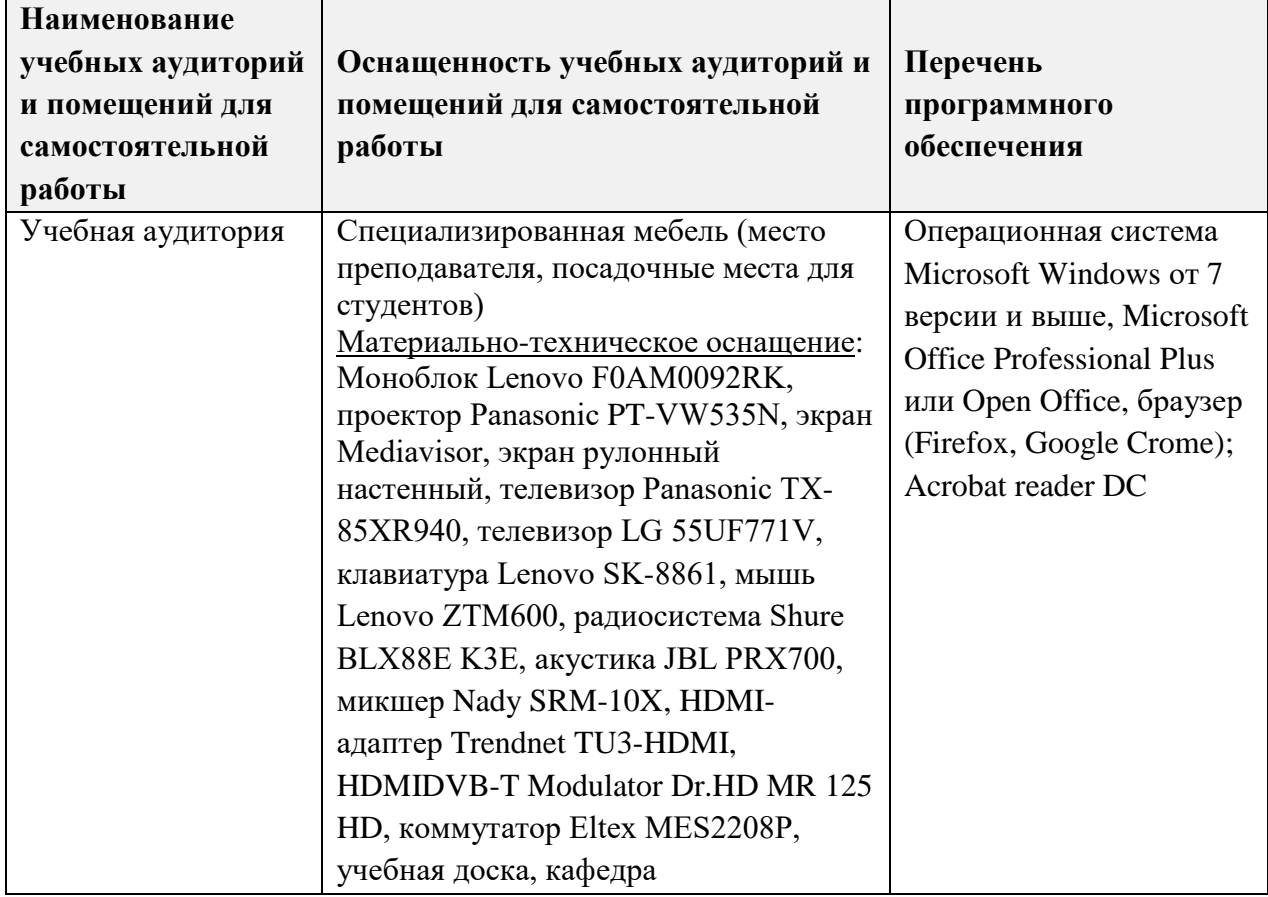

# **9. МАТЕРИАЛЬНО-ТЕХНИЧЕСКОЕ ОБЕСПЕЧЕНИЕ ДИСЦИПЛИНЫ**

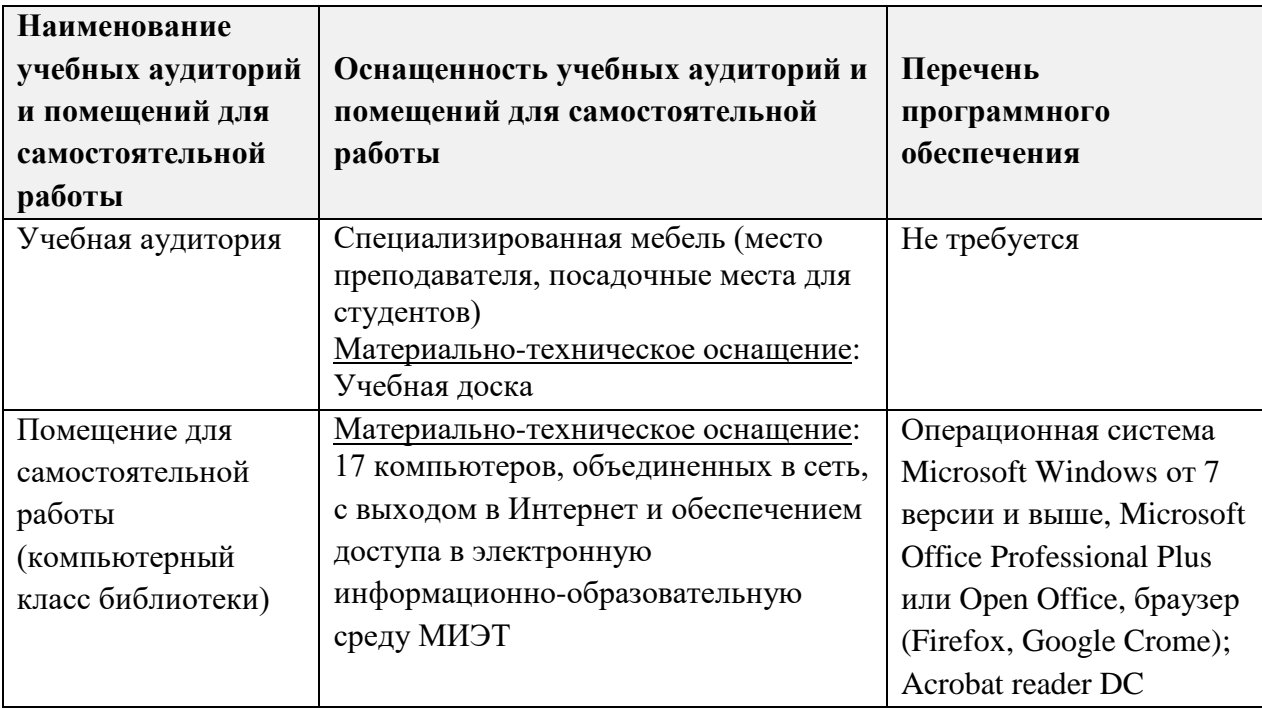

## **10. ФОНДЫ ОЦЕНОЧНЫХ СРЕДСТВ ДЛЯ ПРОВЕРКИ СФОРМИРОВАННОСТИ КОМПЕТЕНЦИЙ/ПОДКОМПЕТЕНЦИЙ**

ФОС по подкомпетенции ПК-3.УГиМЗ **«**Способен разрабатывать регламент по управлению государственными и муниципальными закупками с целью противодействия рискам в сфере госзакупок и госзаказа и организовывать его реализацию» представлен отдельным документом и размещен в составе УМК дисциплины электронной информационной образовательной среды ОРИОКС// URL: http://orioks.miet.ru/.

# **11. МЕТОДИЧЕСКИЕ УКАЗАНИЯ ДЛЯ ОБУЧАЮЩИХСЯ ПО ОСВОЕНИЮ ДИСЦИПЛИНЫ**

## **11.1. Особенности организации процесса обучения**

Дисциплина «Управление государственными и муниципальными закупками» состоит из четырех взаимосвязанных модулей:

- М 1 Основы контрактной системы
- М 2 Планирование и нормирование в сфере закупок
- М 3 Осуществление государственных и муниципальных закупок
- М 4 Контроль и надзор в сфере государственных и муниципальных закупок.

Модульное построение дисциплины базируется на изучении нормативной правовй базы взаимодействия участников в сфере государственных и муниципальных закупок. Изучение дисциплины начинается с изложения основных понятий контрактной системы в сфере государственных и муниципальных закупок (модуль 1). Последовательность изложения материала обусловлена процессом подготовки и осуществления процедур закупок (модуль 2-3). Завершается курс знакомством с подходами по контролю и мониторингу контрактной системы, с ответственностью за нарушения при осуществлении закупочных процедур (модуль 4).

По дисциплине один раз в неделю читается лекция и один раз в неделю проводится семинар. Еженедельно лектором и преподавателем, ведущим практические занятия, проводятся консультации. График консультаций сообщается лектором и преподавателем в начале семестра. Посещение лекций и практических занятий является обязательным. Посещение консультаций необязательное, за исключением тех случаев, когла преподаватель персонально приглашает студента на консультацию.

На лекциях необходимо вести конспект так, чтобы он по форме соответствовал функциональному конспекту, что возможно при обязательной подготовке к очередной лекции. Если обучающийся пропустил лекцию, то необходимо самостоятельно законспектировать пропущенный материал по рекомендованной литературе.

На практических занятиях необходимо выполнять выдаваемые преподавателем задания и сдавать письменный отчёт по ним. Расчетно-графические работы содержат практико-ориентированные задания на приобретение опыта профессиональной деятельности. В случае пропуска занятий необходимо получить у преподавателя задание, выполнить его и сдать отчёт преподавателю в часы консультации.

Кроме традиционных материалов по дисциплине предлагается познакомиться в процессе самостоятельной работы с внешними онлайн-курсами и работе на сайте госзакупок zakupki.gov.ru.

#### 11.2. Система контроля и оценивания

Для оценки успеваемости студентов по дисциплине используется накопительная балльная система.

Баллами оцениваются: выполнение каждого контрольного мероприятия в семестре и сдача зачета (в сумме 100 баллов).

По сумме полученных баллов выставляется итоговая оценка по предмету. Структура и графики контрольных мероприятий доступны в ОРИОКС// URL: http://orioks.miet.ru/.

## РАЗРАБОТЧИКИ:

Доцент кафедры ЭМФ, к.э.н., доцент

*Amed* 

/Т.В. Миршук/

Рабочая программа дисциплины «Управление государственными и муниципальными закупками» по специальности 38.05.01 «Экономическая безопасность», специализации «Управление экономической безопасностью» разработана на кафедре ЭМФ и утверждена на заседании кафедры «22» декабря 2023 года, протокол № 6.

Заведующий кафедрой ЭМФ

F.T. EPMOINHA

## ЛИСТ СОГЛАСОВАНИЯ

Рабочая программа согласована с Центром подготовки к аккредитации и независимой оценки качества

Начальник АНОК

 $\frac{M}{M}$  /  $M.M.$  Никулина/

Рабочая программа согласована с библиотекой МИЭТ

Директор библиотеки

 $\gamma$